### Background

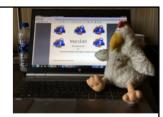

This slide show was presented at the Medical Library Association's 2019 conference in Chicago, IL, as part of a program called "My Favorite Tool." Presenters had three minutes to describe software, a service, or anything else that they found useful. Margaret Hoogland, the organizer of the program, was adamant that presenters not use slide shows, but this year PDFs from slide shows were acceptable.

All photographs or other graphics not credited are my own. You are welcome to adapt my presentation for other purposes; if you use my photographs, please give me credit if feasible.

Fred King, phred@phred.us

See The Adventures of Fred and the Avenging Chicken (www.avengingchicken.online) for more information.

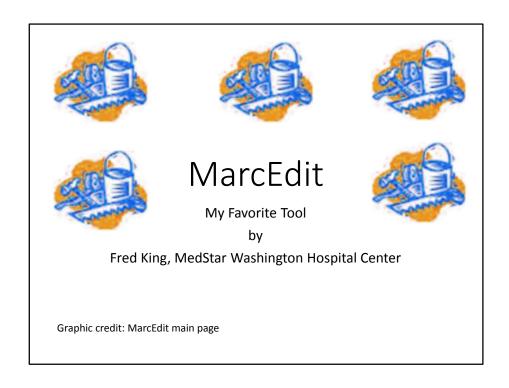

As the name implies, I'm Fred King. I'm a medical librarian at MedStar Washington Hospital Center in Washington, DC, and today I'm going to talk about MarcEdit.

# **Obligatory Cat Photo**

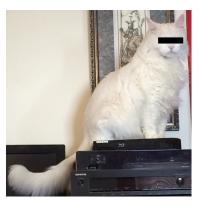

Every presentation done by a librarian is required to have a cat in it.

#### Who Uses It?

Anybody who does anything with MARC records.

There's a lot of cataloging jargon in my presentation. I'm not a real cataloger, so if I can learn it, so can you.

## What does it run on?

Available for Windows, Linux, Mac

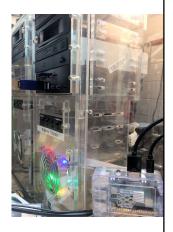

What does it run on? Pretty much anything.

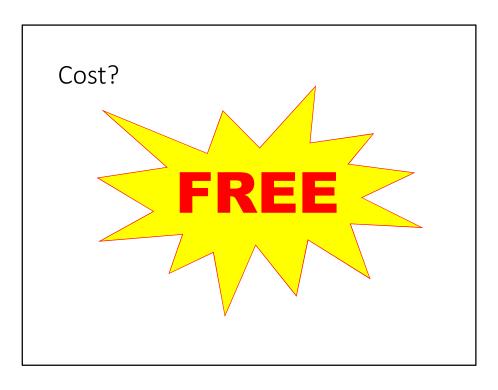

"Free" is well within most library budgets.

| Tech Support? |  |
|---------------|--|
|               |  |
|               |  |
|               |  |

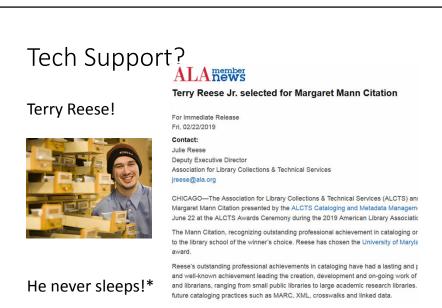

\*Not confirmed. Photo from MarcEdit web site.

Provided by the amazing Terry Reese. If you post a question on the MarcEdit listserv, you usually get an answer within hours. Sometimes minutes. He's getting a well-deserved award at this year's ALA conference.

What does it do?

MarcEdit is a bit like a Swiss Army Knife.

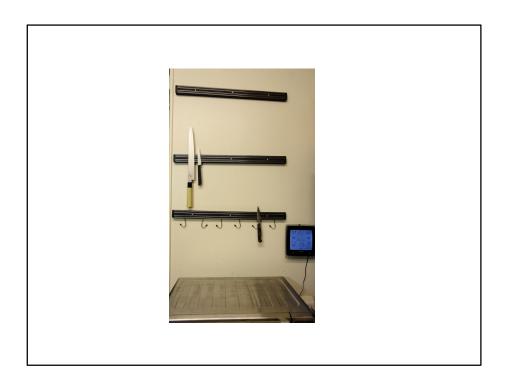

I started out knowing how to use a couple of blades and a corkscrew. [Note: there's no corkscrew in this picture. Pretend there is one.]

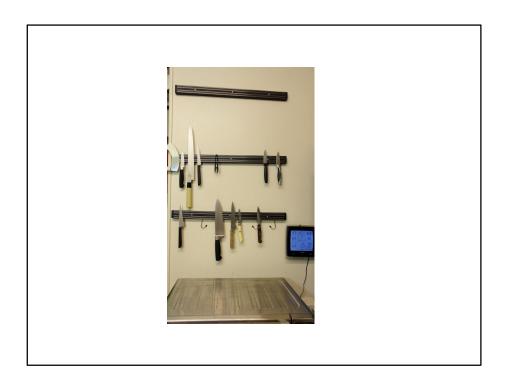

But if you look at it a little more, you'll find it has a few more things than you thought it did.

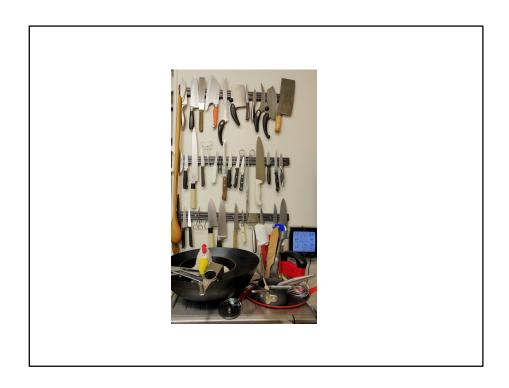

Actually, a whole lot more.

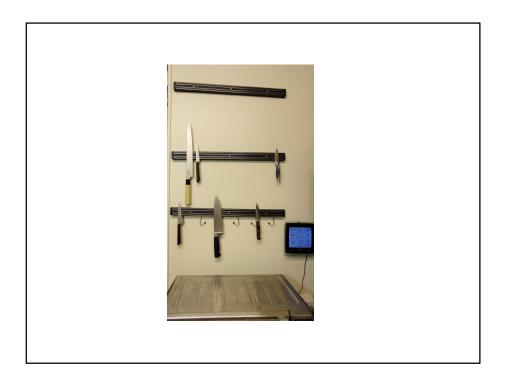

Since I have just three minutes, I'm going to talk about just a few things.

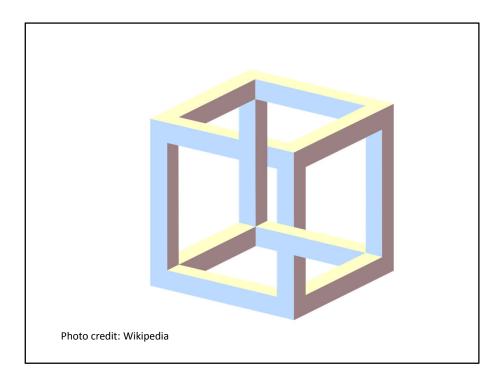

Don't ask me about all of its features. I don't understand a lot of them.

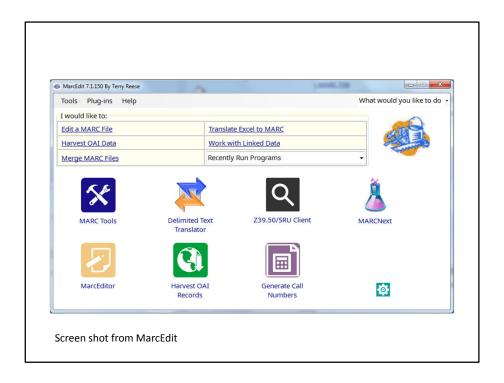

Here's the main screen. You can already see some of the interesting things it can do.

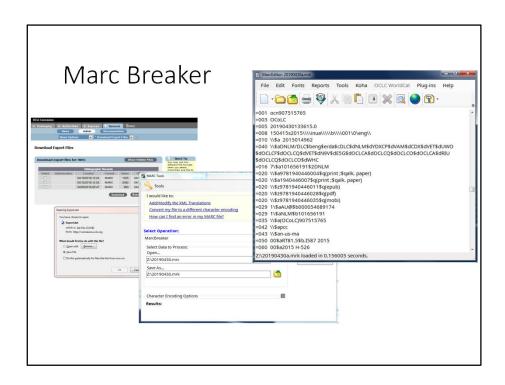

I've been using MarcEdit for years to edit catalog records. You download records from OCLC, convert them to human-readable format, change or add tags as you wish, recompile into machine-readable format, then upload to your catalog.

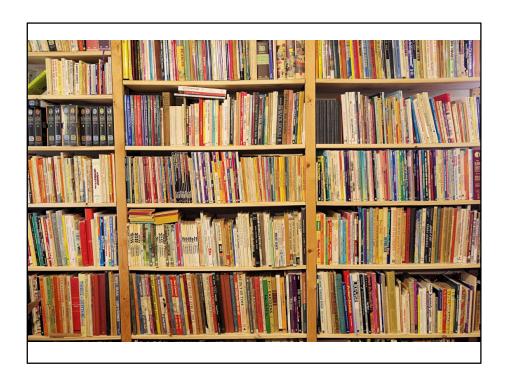

It does more, though. I was given my first book when I was six weeks old, and I've been collecting for a long time. Here's a picture of part of my cartoon book collection. I started cataloging it in 1991, and now the data are in a large spreadsheet. What to do?

| Author/Editor                 | Title            |                      |                                                                                        |                                                                                    |                                                                                                | A                                                            | E Place                                                                       |                                                                     | Duk                                                                                                    | blisher Impr                                                                                                    | rint 5       | rear              | PrtYear                                                                   | Format                                                                                                    | Type                                                                      |                                                                                                    |                                       |
|-------------------------------|------------------|----------------------|----------------------------------------------------------------------------------------|------------------------------------------------------------------------------------|------------------------------------------------------------------------------------------------|--------------------------------------------------------------|-------------------------------------------------------------------------------|---------------------------------------------------------------------|----------------------------------------------------------------------------------------------------|----------------------------------------------------------------------------------------------------|--------------|-------------------|---------------------------------------------------------------------------|----------------------------------------------------------------------------------------------------|---------------------------------------------------------------------------|----------------------------------------------------------------------------------------------------|---------------------------------------|
| 100a                          | 245a             |                      |                                                                                        |                                                                                    |                                                                                                |                                                              | 0q 260a                                                                       |                                                                     | 260                                                                                                    |                                                                                                    |              |                   | 952f                                                                      | 952c                                                                                                    | 942c                                                                      |                                                                                                    |                                       |
| Thurber James                 | Thurber's        | doas                 |                                                                                        |                                                                                    |                                                                                                | 8                                                            | NewYo                                                                         | ork                                                                 |                                                                                                    | non and Sch                                                                                                    |              | 1955              | 3321                                                                      | p                                                                                                    | nf                                                                        |                                                                                                    |                                       |
| Thurber, James                |                  | Ross, the            |                                                                                        |                                                                                    |                                                                                                | 0                                                            | Boston                                                                        |                                                                     |                                                                                                    | e. Brow Atlan                                                                                                    |              | 1959              |                                                                           | t                                                                                                    | bio                                                                       |                                                                                                    |                                       |
| Tobey, Cliff                  |                  | olaying the          |                                                                                        |                                                                                    |                                                                                                | 0.                                                           | London                                                                        |                                                                     |                                                                                                    | sco Publica                                                                                                    |              | 1970              |                                                                           | p                                                                                                    | nf                                                                        |                                                                                                    |                                       |
| Tolkien, J.R.R.               | Hobbit th        |                      |                                                                                        |                                                                                    |                                                                                                | a                                                            | NewYo                                                                         |                                                                     |                                                                                                    | lantine Book                                                                                                    |              | 1937              |                                                                           | m                                                                                                    | fic                                                                       |                                                                                                    |                                       |
| True, Webster P.              |                  |                      | of 20th-ce                                                                             |                                                                                    | ce                                                                                             | е                                                            | NewYo                                                                         |                                                                     |                                                                                                    | non & Schust                                                                                                    |              | 1966              |                                                                           | j                                                                                                    | nf                                                                        |                                                                                                    |                                       |
| Walters Art Gallery           |                  |                      | ng 525-195                                                                             |                                                                                    |                                                                                                | е                                                            | Baltimo                                                                       |                                                                     |                                                                                                    | stees of the                                                                                                    |              | 1957              |                                                                           | h                                                                                                    | nf                                                                        |                                                                                                    |                                       |
| Wheeler, William A.           |                  |                      | odies, or, s                                                                           | ongs for th                                                                        | e nursery                                                                                      | 9                                                            | Boston                                                                        |                                                                     |                                                                                                    | ughton Mifflir                                                                                                    |              | 1878              |                                                                           | h                                                                                                    | juv                                                                       |                                                                                                    |                                       |
| White, E.B.                   | One man          |                      |                                                                                        |                                                                                    |                                                                                                | a                                                            | NewYo                                                                         |                                                                     |                                                                                                    | rper & Brothe                                                                                                    | ers Put      | 1944              |                                                                           | h                                                                                                    | nf                                                                        |                                                                                                    |                                       |
| Wibberley, Leonard            |                  | at roared, t         | 10                                                                                     |                                                                                    |                                                                                                | a                                                            | NewYo                                                                         |                                                                     |                                                                                                    | ntam                                                                                                    |              | 1955              |                                                                           | m                                                                                                    | fic                                                                       |                                                                                                    |                                       |
| Wilson, Margery               | New etiqu        |                      |                                                                                        |                                                                                    |                                                                                                | a                                                            | NewYo                                                                         |                                                                     |                                                                                                    | derick A. Sto                                                                                                    |              | 1940              |                                                                           | h                                                                                                    | nf                                                                        |                                                                                                    |                                       |
| Adams, Douglas                |                  | r's trilogy, t       |                                                                                        |                                                                                    |                                                                                                | a                                                            | NewYo                                                                         |                                                                     |                                                                                                    | rmony Book                                                                                                    | S            | 1983              |                                                                           | t                                                                                                    | sf                                                                        |                                                                                                    |                                       |
| Adams, Douglas<br>Barry, Dave |                  |                      | f the soul, t                                                                          | ne                                                                                 |                                                                                                | a                                                            | New Yo                                                                        |                                                                     |                                                                                                    | cket Books<br>dale Press                                                                                                    |              | 1988<br>1986      |                                                                           | m                                                                                                    | sf<br>nf                                                                  |                                                                                                    |                                       |
|                               |                  | way to the           |                                                                                        |                                                                                    |                                                                                                | a                                                            |                                                                               |                                                                     | HO                                                                                                    |                                                                                                    |              |                   |                                                                           | p                                                                                                    |                                                                           |                                                                                                    |                                       |
| Borge, Victor                 | My fevorit       | e intermiss          |                                                                                        | are s                                                                              | 200                                                                                            | 0.000                                                        |                                                                               | City, NY                                                            |                                                                                                    | ubleday and                                                                                                    |              | 1971              |                                                                           | t                                                                                                    | nf                                                                        |                                                                                                    |                                       |
|                               | My favorit       | Edition<br>250a      | Pages<br>300a                                                                          | Height<br>300c                                                                     | Width<br>300d                                                                                  | LCCN<br>010a                                                 |                                                                               | Cover Pric P<br>9529                                                |                                                                                                    | Purchase f N                                                                                                    |              |                   | Date Ca<br>952v                                                           | taloged                                                                                                    | nf<br>Notes<br>952z                                                       | Discard Date<br>9520                                                                                         |                                       |
|                               | My favorit       | Edition              | Pages<br>300a<br>29                                                                    | 300c                                                                               | 300d                                                                                           | LCCN<br>010a<br>55-10053                                     | ISBN                                                                          | Cover Pric P                                                        | arch Price F<br>9528 S                                                                                                    | Purchase I N<br>952e 95                                                                                                    | I/U/R<br>52h | Condition         | 952v                                                                      | taloged<br>/15/1995                                                                                                    | nf<br>Notes<br>952z<br>Subtitle: a                                        |                                                                                                    | naster's d                            |
|                               | My favorit       | Edition<br>250a      | Pages<br>300a<br>29-<br>311                                                            | 300c<br>4 2                                                                        | 300d<br>1<br>2                                                                                 | LCCN<br>010a<br>55-10053<br>58-11443                         | ISBN 020a                                                                     | Cover Pric P<br>9529<br>\$1.75                                      | 9528 \$1.00                                                                                                    | Purchase f N<br>952e 95<br>u                                                                                                    | I/U/R<br>52h | Condition         | 952v<br>11,                                                               | /15/1995<br>/15/1995                                                                                                    | nf<br>Notes<br>952z<br>Subtitle: a                                        | 9520<br>collection of the r                                                                                  |                                       |
|                               | Printing<br>952g | Edition<br>250a      | Pages<br>300a<br>29<br>311<br>73                                                       | 300c<br>4 2<br>0 2<br>2 3                                                          | 300d<br>1<br>2                                                                                 | LCCN<br>010a<br>55-10053<br>58-11443                         | ISBN                                                                          | Cover Pric P<br>9529<br>\$1.75                                      | 9528 \$                                                                                                    | Purchase f N<br>952e 99<br>u<br>u<br>MEK Colle n                                                                                           | I/U/R<br>52h | Condition         | 952v<br>11,<br>11,                                                        | /15/1995<br>/15/1995<br>/15/1995<br>/15/1995                                                                                                    | nf<br>Notes<br>952z<br>Subtitle: a                                        | 9520                                                                                                    |                                       |
|                               | Printing 952g    | Edition<br>250a<br>2 | Pages<br>300a<br>29-<br>311<br>7:<br>28                                                | 300c<br>4 2<br>0 2<br>2 3<br>7 1                                                   | 300d<br>1<br>2<br>1<br>8                                                                       | LCCN<br>010a<br>55-10053<br>58-11443<br>73-84933             | ISBN 020a                                                                     | Cover Pric P<br>9529<br>\$1.75<br>8-1<br>\$0.95                     | 9528 \$1.00                                                                                                    | Purchase f N<br>952e 99<br>u<br>u<br>MEK Colle n<br>Gainesvillen                                                                           | I/U/R<br>52h | Condition         | 952v<br>11,<br>11,<br>11,                                                 | /15/1995<br>/15/1995<br>/15/1995<br>/15/1995                                                                                                    | nf<br>Notes<br>952z<br>Subtitle: a<br>Everybody                           | 9520<br>collection of the r                                                                                  |                                       |
|                               | Printing<br>952g | Edition<br>250a<br>2 | Pages<br>300a<br>29-<br>311<br>7:<br>28<br>54                                          | 300c<br>4 2<br>0 2<br>2 3<br>7 1<br>4 2                                            | 300d<br>1<br>2<br>1<br>8<br>3                                                                  | LCCN<br>010a<br>55-10053<br>58-11443                         | ISBN 020a                                                                     | Cover Pric P<br>9529<br>\$1.75                                      | 9528 \$                                                                                                    | Purchase f N<br>952e 95<br>u<br>u<br>MEK Colle n<br>Gainesville n<br>MEK Colle u                                                           | I/U/R<br>52h | Condition         | 952v<br>11,<br>11,<br>11,<br>11,                                          | /15/1995<br>/15/1995<br>/15/1995<br>/15/1995<br>/15/1995<br>/15/1995                                                                                    | nf<br>Notes<br>952z<br>Subtitle: a<br>Everybody                           | 9520<br>collection of the r<br>y's Favorite Serie                                                            |                                       |
|                               | Printing 952g    | Edition<br>250a<br>2 | Pages<br>300a<br>29-<br>311<br>7:<br>28                                                | 300c 4 2 0 2 2 3 7 1 4 2 1 2                                                       | 300d<br>1<br>2<br>1<br>8<br>3<br>9                                                             | LCCN<br>010a<br>55-10053<br>58-11443<br>73-84933             | ISBN 020a                                                                     | Cover Pric P<br>9529<br>\$1.75<br>8-1<br>\$0.95                     | 9528 \$<br>\$1.00                                                                                                    | Purchase f N<br>952e 99<br>u<br>u<br>MEK Colle n<br>Gainesvillen                                                                           | I/U/R<br>52h | Condition<br>952q | 952v<br>11,<br>11,<br>11,<br>11,<br>11,                                   | /15/1995<br>/15/1995<br>/15/1995<br>/15/1995<br>/15/1995<br>/15/1995                                                                                    | Notes<br>952z<br>Subtitle: a<br>Everybody<br>275 pp. tex                  | 9520<br>collection of the r<br>y's Favorite Serie<br>d + 106 pp. illus.                                      | s No. 146                             |
|                               | Printing 952g    | Edition<br>250a<br>2 | Pages<br>300a<br>29-<br>311<br>7:<br>28<br>54-<br>38                                   | 300c 4 2 0 2 2 3 7 1 4 2 1 2 6 2                                                   | 300d<br>1<br>2<br>1<br>8<br>3<br>9                                                             | LCCN<br>010a<br>55-10053<br>58-11443<br>73-84933             | ISBN 020a                                                                     | Cover Pric P<br>9529<br>\$1.75<br>8-1<br>\$0.95                     | 9528 \$<br>\$1.00                                                                                                    | Purchase f N<br>952e 99<br>u<br>MEK Colle n<br>Gainesville n<br>MEK Colle u<br>Gift u                                                      | I/U/R<br>52h | Condition         | 952v<br>11,<br>11,<br>11,<br>11,<br>11,<br>11,                            | /15/1995<br>/15/1995<br>/15/1995<br>/15/1995<br>/15/1995<br>/15/1995<br>/15/1995                                                                        | Notes<br>952z<br>Subtitle: a<br>Everybody<br>275 pp. tex                  | 9520<br>collection of the r<br>y's Favorite Serie                                                            | s No. 146                             |
|                               | Printing 952g    | Edition<br>250a<br>2 | Pages<br>300a<br>29-<br>311<br>7:<br>28<br>54-<br>38                                   | 300c 4 2 0 2 2 3 7 1 4 2 1 2 6 2 0 2                                               | 300d<br>1<br>2<br>1<br>8<br>3<br>9<br>3                                                        | LCCN<br>010a<br>55-10053<br>58-11443<br>73-84933             | ISBN 020a                                                                     | Cover Pric P<br>9529<br>\$1.75<br>8-1<br>\$0.95                     | 9528 \$<br>\$1.00                                                                                                    | Purchase f N<br>952e 95<br>u u<br>MEK Colle n<br>Gainesvillen<br>MEK Colle u<br>Gift u<br>MEK Colle u                                      | I/U/R<br>52h | Condition<br>952q | 952v<br>11,<br>11,<br>11,<br>11,<br>11,<br>11,<br>11,                     | /15/1995<br>/15/1995<br>/15/1995<br>/15/1995<br>/15/1995<br>/15/1995                                                                                    | Notes<br>952z<br>Subtitle: a<br>Everybody<br>275 pp. tex                  | 9520<br>collection of the r<br>y's Favorite Serie<br>d + 106 pp. illus.                                      | s No. 146                             |
|                               | Printing 952g    | Edition 250a 2       | Pages<br>300a<br>29-<br>311<br>7:<br>28<br>54-<br>38<br>181<br>7-<br>355<br>18:<br>61! | 300c 4 2 0 2 2 3 7 1 4 2 1 2 6 2 2 1 5 2                                           | 300d<br>1<br>2<br>1<br>8<br>8<br>3<br>9<br>9<br>3<br>3<br>0<br>0                               | LCCN<br>010a<br>55-10053<br>58-11443<br>73-84933<br>66-11068 | ISBN 020a 0-8256-2146                                                         | Cover Pric P<br>9529<br>\$1.75<br>8-1<br>\$0.95<br>\$7.95           | 9528 \$1.00                                                                                                    | Purchase f N<br>952e 99<br>u u<br>MEK Colle n<br>Gainesvilk n<br>MEK Colle u<br>Gift u<br>MEK Colle u<br>MEK Colle u<br>U<br>SFRL Boo u    | I/U/R<br>52h | Condition<br>952q | 952v<br>11,<br>11,<br>11,<br>11,<br>11,<br>11,<br>11,<br>11,<br>11,<br>11 | /15/1995<br>/15/1995<br>/15/1995<br>/15/1995<br>/15/1995<br>/15/1995<br>/15/1995<br>/15/1995<br>/15/1995                                                | Notes<br>952z<br>Subtitle: a<br>Everybody<br>275 pp. tex<br>Ex-library:   | 9520<br>collection of the r<br>y's Favorite Serie<br>d + 106 pp. illus.                                      | s No. 146                             |
|                               | Printing 952g    | Edition 250a 2       | Pages<br>300a<br>29<br>311<br>7:<br>28<br>544<br>38<br>18<br>7 35;<br>18:<br>611       | 300c 4 2 0 2 2 3 7 1 4 2 1 2 6 2 0 2 2 5 8 2                                       | 300d<br>1<br>2<br>1<br>8<br>8<br>3<br>9<br>9<br>3<br>0<br>0<br>8<br>2<br>2                     | LCCN<br>010a<br>55-10053<br>58-11443<br>73-84933<br>66-11068 | ISBN 020a 0-8256-2146 0-553-1224 0-517-55200                                  | Cover Pric P<br>9529<br>\$1.75<br>5-1<br>\$0.95<br>\$7.95<br>\$1.50 | \$1.00 \$1.00 | Purchase f N<br>952e 95<br>u<br>MEK Colle n<br>Gainesvillen<br>MEK Colle u<br>MEK Colle u<br>MEK Colle u<br>SFRL Boo u<br>Goodwill B u     | I/U/R<br>52h | Condition<br>952q | 952v<br>11,<br>11,<br>11,<br>11,<br>11,<br>11,<br>11,<br>11,<br>11,<br>11 | /15/1995<br>/15/1995<br>/15/1995<br>/15/1995<br>/15/1995<br>/15/1995<br>/15/1995<br>/15/1995<br>/15/1995<br>/15/1995                                    | Notes<br>952z<br>Subtitle: a<br>Everybody<br>275 pp. tex<br>Ex-library:   | 9520<br>collection of the r<br>y's Favorite Serie<br>d + 106 pp. illus.<br>rebound, pages                    | s No. 146                             |
|                               | Printing 952g    | Edition 250a 2       | Pages<br>300a 29:<br>311<br>7:<br>28:<br>544<br>38:<br>18:<br>61:<br>46:<br>30:        | 300c 4 2 0 2 2 3 7 1 4 2 1 2 6 2 2 1 5 2 7 1 7 1 7 7 7 7 7 7 7 7 7 7 7 7 7 7 7 7   | 300d<br>1<br>2<br>1<br>1<br>8<br>8<br>3<br>3<br>9<br>3<br>3<br>0<br>0<br>8<br>8<br>2<br>2<br>3 | LCCN<br>010a<br>55-10053<br>58-11443<br>73-84933<br>66-11068 | 020a<br>0-8256-2146<br>0-8256-2146<br>0-553-1224<br>0-517-5520(<br>0-671-6940 | Cover Pric P<br>9529<br>\$1.75<br>5-1<br>\$0.95<br>\$7.95<br>\$1.50 | 9528 \$<br>\$1.00<br>\$1.00<br>\$<br>\$<br>\$2.00<br>\$0.80                                                                                                    | Purchase FN 952e 99 u u u MEK Colle n Gainesvillen MEK Colle u MEK Colle u MEK Colle u u SFRL Boo u Goodwill B u Goodwill B u Goodwill B u | I/U/R<br>52h | Condition<br>952q | 952v<br>11,<br>11,<br>11,<br>11,<br>11,<br>11,<br>11,<br>11,<br>11,<br>11 | taloged<br>/15/1995<br>/15/1995<br>/15/1995<br>/15/1995<br>/15/1995<br>/15/1995<br>/15/1995<br>/15/1995<br>/15/1995<br>/15/1995<br>/15/1995<br>/15/1995 | nf Notes 952z Subtitle: a Everybody 275 pp. tex Ex-library: Subtitle: thi | 9520<br>collection of the r<br>y's Favorite Serie<br>d + 106 pp. illus.<br>rebound, pages<br>e modern code c | damaged                               |
|                               | Printing 952g    | Edition 250a 2       | Pages<br>300a<br>29<br>311<br>7:<br>28<br>544<br>38<br>18<br>7 35;<br>18:<br>611       | 300c 4 2 0 2 2 3 1 4 2 1 2 1 2 2 1 2 2 1 2 3 7 1 7 4 8 2 7 1 8 2 8 3 8 3 7 1 6 3 8 | 300d<br>1<br>2<br>1<br>8<br>8<br>3<br>9<br>9<br>3<br>0<br>0<br>8<br>2<br>2                     | LCCN<br>010a<br>55-10053<br>58-11443<br>73-84933<br>66-11068 | ISBN 020a 0-8256-2146 0-553-1224 0-517-55200                                  | Cover Pric P<br>9529<br>\$1.75<br>5-1<br>\$0.95<br>\$7.95<br>\$1.50 | \$1.00<br>\$1.00<br>\$1.00<br>\$1.00<br>\$1.00<br>\$2.00<br>\$0.80<br>\$1.50                                                                                                    | Purchase f N<br>952e 95<br>u<br>MEK Colle n<br>Gainesvillen<br>MEK Colle u<br>MEK Colle u<br>MEK Colle u<br>SFRL Boo u<br>Goodwill B u     | I/U/R<br>52h | Condition<br>952q | 952v<br>11,<br>11,<br>11,<br>11,<br>11,<br>11,<br>11,<br>11,<br>11,<br>11 | /15/1995<br>/15/1995<br>/15/1995<br>/15/1995<br>/15/1995<br>/15/1995<br>/15/1995<br>/15/1995<br>/15/1995<br>/15/1995<br>/17/1995<br>/17/1995            | nf Notes 952z Subtitle: a Everybody 275 pp. tex Ex-library: Subtitle: th  | 9520<br>collection of the r<br>y's Favorite Serie<br>d + 106 pp. illus.<br>rebound, pages                    | damaged<br>f social be<br>Subtitle: F |

MarcEdit's Delimited Text Translator lets you turn each column into a MARC field. Here are a few lines from my book catalog.

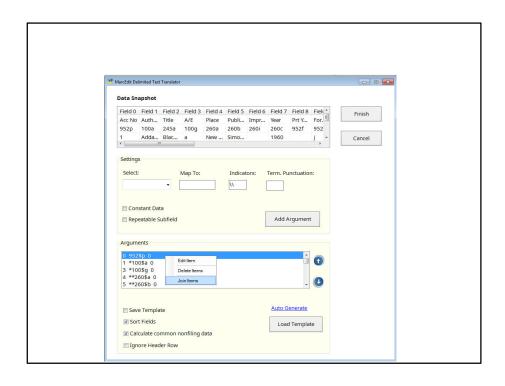

Set up which column to map to which tag, then join the tags that need to be on the same line. (Note: My original presentation didn't include joining records. It makes the records much tidier.)

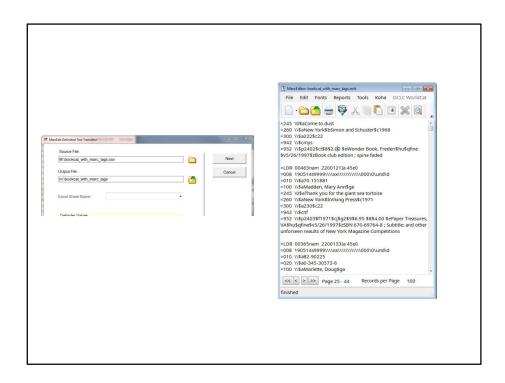

Run it through the Delimited Text Translator and you get MARC records. They're not perfect, since they've been through a lot of different database programs, but they're functional.

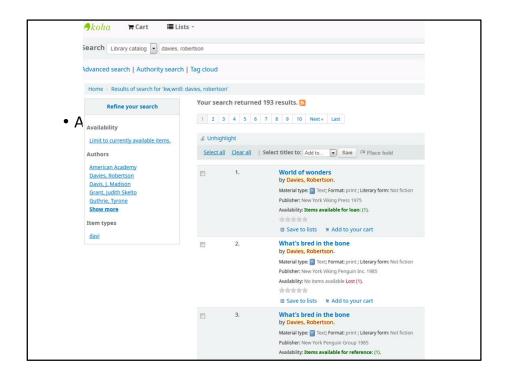

Then upload it to your catalog. Clearly the records still need some editing, but we're on our way.

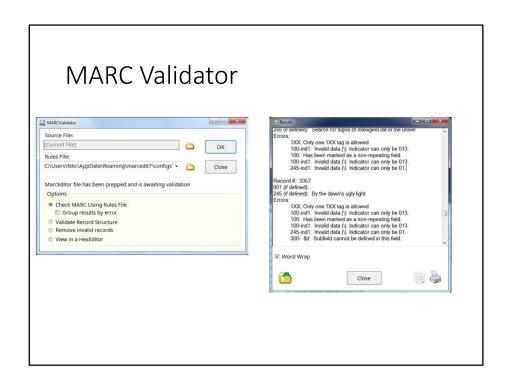

You can also use MarcEdit to see if your records are in proper MARC format. As I said, I'm not a real cataloger, so my records aren't all that valid.

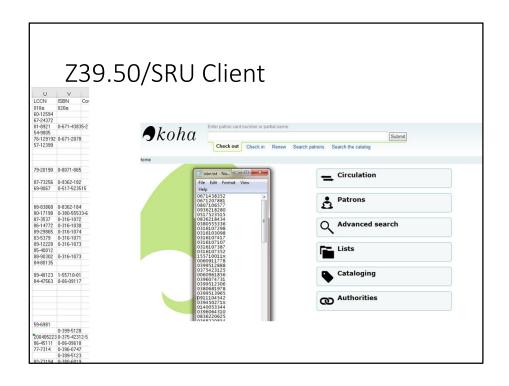

Two of my book catalog spreadsheet columns are for the LCCN and ISBN. You can use MarcEdit's Z39.50 client to download MARC records from libraries all over the world.

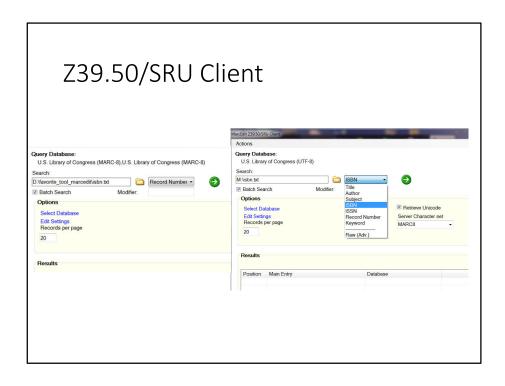

Here I'm getting records from the Library of Congress.

#### Z39.50/SRU Client

Of 2950 ISBNs

Library of Congress: found 555

Of the 2395 remaining ISBNs

New York Public Library found 127

Using just ISBNs, MarcEdit found about one out of six records. Not great, but not terrible. Of the 2395 ISBNs that MarcEdit didn't find at the Library of Congress, it found an additional 127 at the New York Public Library.

### Z39.50/SRU Client

Of 2485 LCCNs

Library of Congress: found 675

Of the 1810 remaining LCCNs New York Public Library found 12

I found more LCCNs at LC, but very few of the remaining ones at the NYPL. There are other ways to look for records, including title searches.

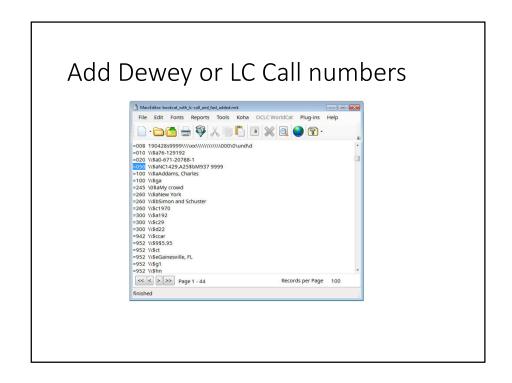

MarcEdit will also add DDC or LC call numbers. Not NLM call numbers, alas.

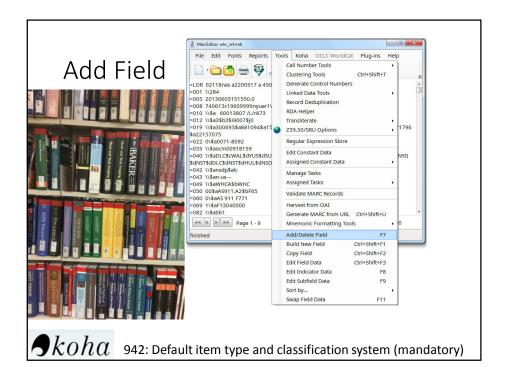

When I migrated our catalog to Koha, I didn't include the mandatory 942 field—default item type and classification system.

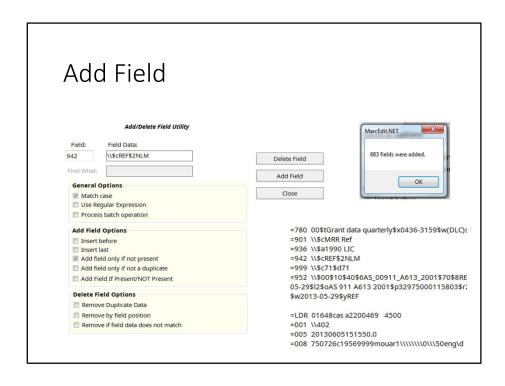

I exported our reference collection, then added the 942 to show that it was a Reference book and we used the NLM classification system. It's a lot easier than modifying 683 records one-by-one.

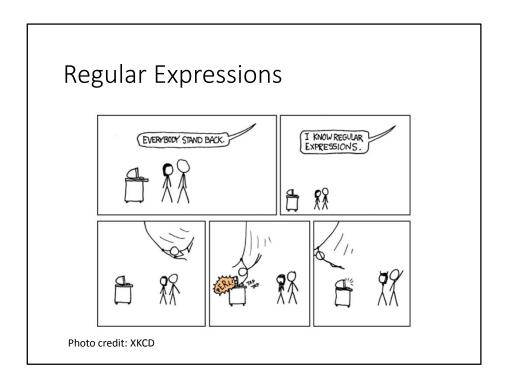

 $\label{lem:marced} \mbox{MarcEdit can also do amazing things with Regular Expressions.}$ 

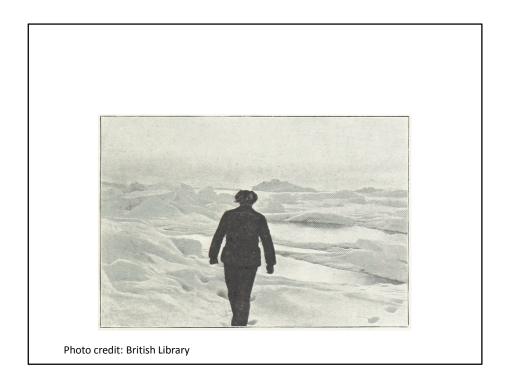

Which I do not understand at all.

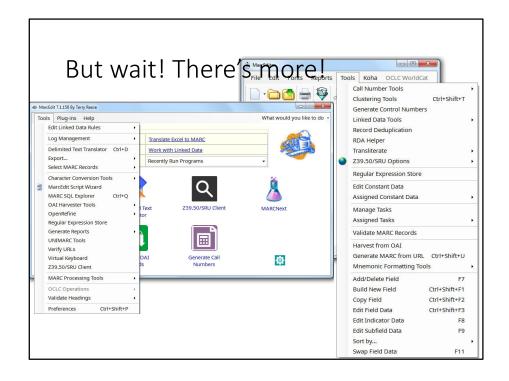

But wait! There's more!

MarcEdit -- Your complete free MARC editing utility

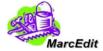

## https://marcedit.reeset.net/

Photo credit: MarcEdit web site

Which I don't have time to talk about it so you'll have to try it for yourself.